SAP ABAP table PA0221 {HR Master Record: Infotype 0221 (Manual Checks)}

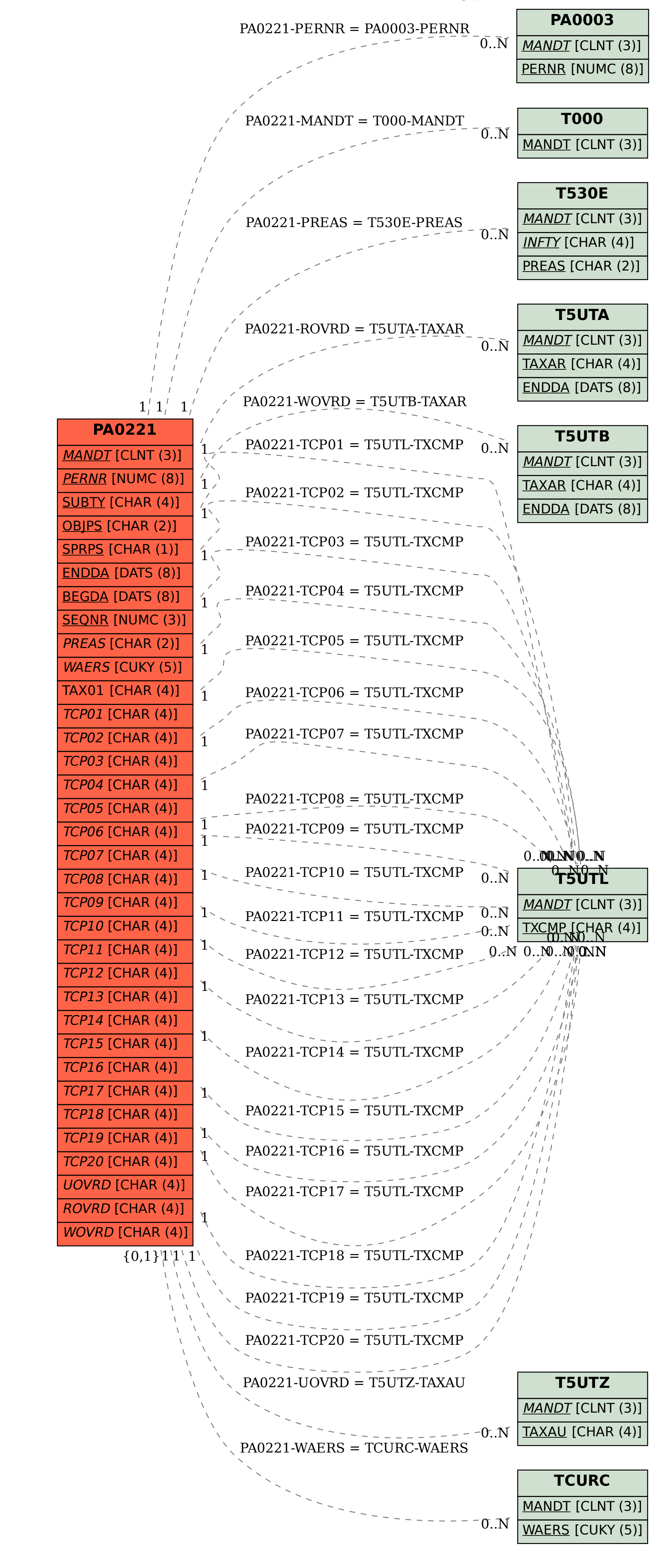